*УДК 532.526*

# **УЧЕТ ВЛИЯНИЯ СЖИМАЕМОСТИ ГАЗА В** γ**-МОДЕЛИ ЛАМИНАРНО-ТУРБУЛЕНТНОГО ПЕРЕХОДА1)**

**© 2019 г. Е. С. Матяш1, А. А. Савельев1,\*, А. И. Трошин1, М. В. Устинов1**

*(1 140180 Жуковский, М.о., ул. Жуковского, 1, ЦАГИ, Россия) \*e-mail: andrey.savelyev@tsagi.ru*

> Поступила в редакцию 30.04.2019 г. Переработанный вариант 03.06.2019 г. Принята к публикации 10.06.2019 г.

Проанализированы формулировка и область применимости  $\gamma$ -модели ламинарно-турбулентного перехода. Представлена ее реализация в пакете прикладных программ EWT-ЦАГИ и результаты верификации на задаче расчета переходного пограничного слоя на пластине. Рассмотрены случаи как нулевого, так и неблагоприятного градиентов давления. Предложена модификация ү-модели, учитывающая влияние сжимаемости на положение ламинарнотурбулентного перехода. Для калибровки и тестирования поправки рассматриваются две задачи: обтекание ламинаризированного аэродинамического профиля LV6 и мотогондолы турбореактивного двухконтурного двигателя. Показано, что предложенная поправка позволяет корректно предсказать положение ламинарно-турбулентного перехода при трансзвуковых режимах течения. Библ. 30. Фиг. 7. Табл. 1.

Ключевые слова: вычислительная газовая динамика, ламинарно-турбулентный переход,  $\gamma$ -модель, сжимаемость газа, ламинарный профиль, мотогондола.

**DOI:** 10.1134/S0044466919100119

### 1. ВВЕДЕНИЕ

Одним из перспективных способов повышения аэродинамических характеристик современных пассажирских и транспортных самолетов является снижение сопротивления трения. При турбулентном режиме обтекания оно практически пропорционально площади поверхности самолета, существенно уменьшить которую в рамках классической компоновки невозможно. Именно меньшая площадь поверхности является основным преимуществом схемы "Летающее крыло", однако, переход к ней сопряжен с многочисленными проблемами, связанными с радикальными изменениями в конструкции. Поэтому более реальным в ближайшей перспективе представляется снижение сопротивления путем ламинаризации обтекания части поверхности крыла, оперения и мотогондол самолета классической компоновки. В частности, проектирование ламинарных мотогондол становится особенно актуальным в свете тенденции перехода к двигателям большой и сверхбольшой степени двухконтурности [1]. Ламинаризация обтекания крыла и оперения требует изменения их профилировки и уменьшения угла стреловидности либо отсоса пограничного слоя [2]. Форма ламинарной мотогондолы также заметно отличается от традиционной [3]. Поэтому рациональная аэродинамическая компоновка ламинарного самолета может заметно отличаться от традиционной, оптимизированной для турбулентного обтекания всей поверхности.

Для нахождения оптимальной формы элементов ламинарного самолета требуются эффективные численные методы расчета переходного обтекания, включающие определение линии перехода и трения в переходной зоне. Интеграция метода предсказания ламинарно-турбулентного перехода (ЛТП) в расчетные методы требуется также для корректного моделирования отрыва потока при обтекании крыла с механизацией и кромок воздухозаборников двигателей на взлетнопосадочных режимах [4]. Основным инструментом, применяемым при оптимизации формы летательного аппарата и его элементов в настоящее время, являются расчеты, основанные на решении осредненных по Рейнольдсу уравнений Навье–Стокса (RANS – Reynolds Averaged Navier–

<sup>&</sup>lt;sup>1)</sup>Работа выполнена при финансовой поддержке РФФИ (проект № 16-38-00760).

Stokes) (см., например, [5]). Адаптация этого подхода для расчета переходного режима обтекания видится наиболее перспективным путем создания расчетных методов оптимизации компоновки самолетов с ламинарным обтеканием части поверхности.

Корректное описание процесса ЛТП в рамках RANS как минимум затруднительно: при осрелнении системы уравнений Навье-Стокса по времени информация о линейной фазе роста возмущений в потоке теряется. Таким образом, для моделирования перехода требуется привлечение "внешней" информации, полученной принципиально иными методами. В настоящее время существует несколько подходов к решению этой проблемы.

Один из самых известных является  $e^N$ -метод или метод N -фактора [6]. Он требует отдельного расчета ламинарного течения вокруг исследуемой геометрии. На фоне полученного течения моделируется рост возмущений с помощью уравнения линейной теории устойчивости. Затем вдоль линий тока отслеживаются точки, в которых амплитуда возмущений возрастает от начального

уровня в  $e^N$  раз. Эти точки и задают положение ЛТП, которое затем используется в расчете течения с полуэмпирической моделью турбулентности. Источниковые члены модели, упрошенно говоря, активируются вниз по потоку от найденного положения перехода. Сильная сторона этого метода - непосредственное описание линейной фазы перехода, что должно давать высокую точность метода в задачах с естественным ЛТП. Основным препятствием к использованию

 $e^N$ -метода на практике является необходимость выполнять нелокальные операции, например, проход вдоль линий тока (что особенно затруднительно при многопроцессорном расчете).

Второй подход - использование низкорейнольдсовых (low-Re) моделей турбулентности [7]. Эти модели содержат пристенные функции, предназначенные для описания неразвитой турбулентности (т.е. с низким турбулентным числом Рейнольдса). Модели low-Re способны в некоторых ситуациях воспроизволить перехол при повышенной степени турбулентности  $Tu > 1\%$ . Диффузионные потоки переносят кинетическую энергию пульсаций в пограничный слой, которая начинает усиливаться из-за градиентов скорости. Недостатком этих моделей является сильное взаимное влияние описания перехода и моделирования пристенной части турбулентного пограничного слоя, что затрудняет калибровку модели. Кроме того, как и другие полуэмпирические модели турбулентности, low-Re-модели не способны воспроизводить естественный переход в результате роста волн Толлмина-Шлихтинга, что ограничивает их применимость в основном турбомашинными приложениями.

Третий подход – модель "ламинарной кинетической энергии"  $k - k$  [8], в которой решается лополнительное лифференциальное уравнение, описывающее эволюцию энергии пульсаций скорости в ламинарном пограничном слое. Эта энергия преобразуется в кинетическую энергию турбулентности, что и приводит к ЛТП. Моделируется несколько сценариев перехода, включая естественный и вынужденный переходы. Недостатком модели является сложность ее тонкой настройки, расширения набора сценариев перехода и привязки к другой модели турбулентности (оригинальная молель  $k - k$ ) основана на молели  $k - \omega$  Уилкокса [9]).

Перечисленные выше подходы базируются на том или ином уровне воспроизведения физических механизмов ЛТП. Альтернативным направлением является предсказание перехода с помощью эмпирических корреляций. Наибольшую известность приобрел подход LCTM (Local-Correlation Based Transition Modelling), развиваемый Ф. Ментером и его коллегами [10], [11]. В подходе LCTM для определения положения перехода используются известные эмпирические формулы, входными данными для которых служат локальные оценки таких величин, как толщина пограничного слоя и уровень турбулентности. Это позволяет смоделировать ЛТП с помощью дифференциальных уравнений, имеющих ту же структуру, что и уравнения RANS. Единство структуры всех уравнений удобно для их реализации в рамках существующих расчетных программ. LCTM-модели представляют собой модификации моделей турбулентности, в которых вышеупомянутые формулы управляют активацией источниковых членов, отвечающих за производство и распад турбулентности. Примерами применения такого подхода при проектировании обечайки мотогондолы являются работы [12]-[14], в которых расчет течения производится при помощи решения уравнений RANS, замкнутых самой популярной LCTM-моделью -  $\gamma$ -Re<sub>0</sub> Лэнгтри и Ментера [15]. В настоящей работе используется  $\gamma$ -модель Ментера и др. [16], которая является развитием модели  $\gamma -$ Re<sub>0</sub>.

Однако, как будет показано ниже, оригинальная формулировка у-модели не учитывает эффект затягивания перехода с ростом числа Маха. Этот недостаток ограничивает возможность применения модели для расчета обтекания тел трансзвуковым потоком сжимаемого газа. Целью

настоящей работы является разработка, калибровка и тестирование модификации  $\gamma$ -модели для учета влияния сжимаемости на положение перехода. Исследования в данной работе ограничиваются двумерным пограничным слоем на прямом крыле или мотогондоле при ее симметричном обтекании, когда ЛТП вызван волнами Толлмина–Шлихтинга. Тем не менее полученная модификация модели допускает более широкое применение для трехмерного пограничного слоя в случае отсутствия заметной неустойчивости поперечного течения.

Структура статьи следующая: в разд. 2 рассматривается система уравнений RANS, замкнутая моделью турбулентности SST [17] с γ-моделью перехода. Обсуждается конечно-объемный метод аппроксимации этой системы. Рассматриваются вопросы влияния сжимаемости на положение ЛТП и предлагается модификация  $\gamma$ -модели, позволяющая учесть эффект затягивания перехода с ростом числа Маха. В разд. 3 представлены верификационные расчеты переходного пограничного слоя на пластине и ламинарном профиле, а также их сравнение с расчетами по "эталонной" реализации  $\gamma$ -модели в комплексе ANSYS CFX. В разд. 4 рассмотрены результаты применения разработанного подхода к расчетам обтекания осесимметричной мотогондолы турбореактивного двухконтурного двигателя (ТРДД) на крейсерском режиме полета. Сделанные выводы перечислены в заключительном разделе.

### 2. МОДЕЛИРОВАНИЕ ЛАМИНАРНО-ТУРБУЛЕНТНОГО ПЕРЕХОДА

## *2.1. Система уравнений и ее аппроксимация*

В оригинальной формулировке у-модель откалибрована совместно с моделью турбулентности SST [17] с поправкой Като–Лаундера [18]. В настоящей работе этот выбор моделей сохранен. Полная система уравнений в данном случае имеет следующий вид (используется правило суммирования по повторяющимся индексам):

$$
\frac{\partial \rho}{\partial t} + \frac{\partial \rho u_k}{\partial x_k} = 0,
$$

$$
\frac{\partial \rho u_i}{\partial t} + \frac{\partial}{\partial x_k} [\rho u_i u_k + p \delta_{ik} + \tau_{ik} + \rho R_{ik}] = 0, \quad i = 1, 2, 3,
$$
  

$$
\frac{\partial \rho E}{\partial t} + \frac{\partial}{\partial x_k} \left[ \rho E u_k + p u_k + (\tau_{ik} + \rho R_{ik}) u_i - \left( \frac{\mu}{\rho r} + \frac{\mu_t}{\rho r_t} \right) c_p \frac{\partial T}{\partial x_k} \right] = 0,
$$
  

$$
\frac{\partial \rho k}{\partial t} + \frac{\partial}{\partial x_k} \left[ \rho k u_k - (\mu + \sigma_k \mu_t) \frac{\partial k}{\partial x_k} \right] = \gamma P_k + P_k^{\text{lim}} - \max(\gamma, 0.1) D_k,
$$
  

$$
\frac{\partial \rho \alpha}{\partial t} + \frac{\partial}{\partial x_k} \left[ \rho \omega u_k - (\mu + \sigma \omega \mu_t) \frac{\partial \omega}{\partial x_k} \right] = \alpha \rho \frac{P_k}{\mu_t} - \beta \rho \omega^2 + (1 - F_1) \overline{CD},
$$
  

$$
\frac{\partial \rho \gamma}{\partial t} + \frac{\partial}{\partial x_k} \left[ \rho \gamma u_k - (\mu + \sigma \gamma \mu_t) \frac{\partial \gamma}{\partial x_k} \right] = P_\gamma - E_\gamma.
$$

Уравнение для коэффициента перемежаемости  $\gamma$  замыкается с помощью следующих соотношений:

• источник параметра  $\gamma$  в зависимости от различных критериев перехода:

$$
P_{\gamma} = F_{\text{length}} \rho S \gamma (1 - \gamma) F_{\text{onset}}, \quad S = \sqrt{2S_{ij}S_{ij}},
$$

$$
F_{\text{onset1}} = \frac{\text{Re}_{\text{v}}}{2.2 \text{Re}_{\theta c}}, \quad F_{\text{onset2}} = \min (F_{\text{onset1}}, 2.0),
$$

$$
F_{\text{onset3}} = \max \left( 1 - \left( \frac{\text{Re}_{\text{T}}}{3.5} \right)^3, 0 \right), \quad F_{\text{onset}} = \max (F_{\text{onset2}} - F_{\text{onset3}}, 0);
$$

• сток параметра  $\gamma$ , формирующий ламинарный участок пограничного слоя:

$$
E_{\gamma} = c_{a2} \rho \Omega \gamma (c_{e2} \gamma - 1) e^{-\left(\frac{1}{2} \text{Re}\tau\right)^{4}}, \quad \Omega = \sqrt{2 \Omega_{ij} \Omega_{ij}}.
$$

Турбулентное число Рейнольдса  $\text{Re}_\text{T}$  и число Рейнольдса завихренности  $\text{Re}_\text{v}$  определяются по следующим формулам:

$$
\text{Re}_{\text{T}} = \frac{\rho k}{\mu \omega}, \quad \text{Re}_{\text{v}} = \frac{\rho d_{\text{w}}^2 S}{\mu}.
$$

Здесь  $d_{\mathrm{w}}$  — расстояние до ближайшей твердой поверхности,  $S$  — норма тензора скоростей деформации. Критическое число Рейнольдса по толщине потери импульса моделируется как функция уровня турбулентности набегающего потока и градиента давления:  $d_{\rm w}$  — расстояние до ближайшей твердой поверхности, *S*<br>
1. Критическое число Рейнольдса по толщине потери и<br>
я турбулентности набегающего потока и градиента дав.<br>  ${\rm Re_{\theta c}}(Tu_{\rm L},\lambda_{\theta{\rm L}}) = C_{\rm TUI} + C_{\rm TU2} \exp[-C_{\rm TU$ 

$$
\operatorname{Re}_{\theta c}(T_{\mu_L}, \lambda_{\theta L}) = C_{\text{TUI}} + C_{\text{TU2}} \exp \left[ -C_{\text{TU3}} T_{\mu_L} F_{\text{PG}} \left( \lambda_{\theta L} \right) \right].
$$

 $\Phi$ ункция  $F_{\rm PG}(\lambda_{\rm \theta L})$  вычисляется как max $\{ \tilde{F}_{\rm PG}(\lambda_{\rm \theta L}), 0 \}$ , где

$$
\tilde{F}_{PG}(\lambda_{\theta L}) = \begin{cases} \min(1 + C_{PG1}\lambda_{\theta L}, C_{PG1}^{\lim}), & \lambda_{\theta L} \ge 0, \\ \min(1 + C_{PG2}\lambda_{\theta L} + C_{PG3}\min(\lambda_{\theta L} + 0.0681, 0), C_{PG2}^{\lim}), & \lambda_{\theta L} < 0. \end{cases}
$$

Безразмерный параметр  $\lambda_{\theta L}$ , связанный с градиентом давления, определяется в виде

$$
\lambda_{\theta L} = \min\left\{\max\left\{-7.57 \times 10^{-3} \frac{dV}{dy} \frac{d_w^2}{v} + 0.0128, -1\right\}, 1\right\}, \quad \frac{dV}{dy} = \nabla(\mathbf{n} \cdot \mathbf{V}) \cdot \mathbf{n}.
$$

Локальная оценка уровня турбулентности течения делается по формуле

$$
Tu_L = \min\bigg(100\frac{\sqrt{2k/3}}{\omega d_{\rm w}}, 100\bigg).
$$

Константы модели:

$$
F_{\text{length}} = 100
$$
,  $c_{e2} = 50$ ,  $c_{a2} = 0.06$ ,  $\sigma_{\gamma} = 1.0$ ,  $C_{\text{TUI}} = 100$ ,  $C_{\text{TU2}} = 1000$ ,  
\n $C_{\text{TU3}} = 1$ ,  $C_{\text{PG1}} = 14.68$ ,  $C_{\text{PG2}} = -7.34$ ,  $C_{\text{PG3}} = 0$ ,  $C_{\text{PG1}}^{\text{lim}} = 1.5$ ,  $C_{\text{PG2}}^{\text{lim}} = 3$ .

Взаимодействие модели турбулентности SST с  $\gamma$ -моделью заключается в домножении производства и диссипации кинетической энергии турбулентности на  $\gamma$  и max  $(\gamma, 0.1)$  соответственно. Кроме этого, в уравнение для  $k$  добавляется дополнительный источник, отвечающий за правильный темп турбулизации пограничного слоя в условиях низкого уровня турбулентности в набегающем потоке:

$$
P_k^{\text{lim}} = 5 \max (\gamma - 0.2, 0) (1 - \gamma) F_{\text{on}}^{\text{lim}} \max (3\mu - \mu_{t,0}) S\Omega,
$$
  

$$
F_{\text{on}}^{\text{lim}} = \min \left( \max \left( \frac{\text{Re}_v}{2.2 \text{Re}_{\theta c}^{\text{lim}}} - 1, 0 \right), 3 \right), \quad \text{Re}_{\theta c}^{\text{lim}} = 1100.
$$

Также в модели SST модифицируется переходная функция  $F_1$ :

$$
F_1 = \max(F_{\text{long}}, F_3), \quad F_3 = \exp(-(R_y/120)^8), \quad R_y = \frac{\rho d_w \sqrt{k}}{\mu}.
$$

Под F<sub>lorig</sub> подразумевается стандартная переходная функция из [17]. Турбулентная вязкость вычисляется по формуле  $\mu_t = a_0 \rho k / \max(a_1 \omega, F_2 S), a_1 = 0.31.$ 

Модель откалибрована на достаточно широком наборе задач [16]. Тем не менее структура уравнений допускает перекалибровку коэффициентов под конкретный класс течений. Значение  $C_{\text{TUI}}$  определяет минимальное критическое число Рейнольдса (которое достигается, например, при очень высоком уровне внешних возмущений потока),  $C_{\text{TUI}} + C_{\text{TU2}}$  — максимальное. Константа  $C_\mathrm{TU3}$  отвечает за скорость снижения критического числа Рейнольдса с ростом уровня возмущений. Значение  $C_{\rm PG1}$  задает чувствительность положения перехода к благоприятным градиентам давления,  $C_{\rm PG2}$  — к неблагоприятным. При необходимости с помощью задания ненулевого значения  $C_{\rm PG3}$  можно скорректировать положение перехода в области отрыва потока.

Граничными условиями для  $\gamma$  являются значение в набегающем потоке  $\gamma_\infty = 1$  и нулевая нормальная производная на твердой поверхности:  $\left(d\gamma/dn\right)_\mathrm{wall} = 0$ .

По утверждению авторов  $\gamma$ -модели, она позволяет учесть следующие механизмы ЛТП:

• действие волн Толлмина–Шлихтинга, в том числе при наличии градиента давления ("естественный переход");

• переход под действием сильных возмущений в потоке ("вынужденный переход");

• переход вследствие отрыва: в этом случае ЛТП обусловлен неустойчивостью контактного разрыва на внешней границе отрывной зоны ("отрывной переход").

Также модель воспроизводит реламинаризацию под действием сильного благоприятного градиента давления. К  $\gamma$ -модели можно адаптировать поправки, изначально разработанные для модели  $\gamma$ —Re<sub>θ</sub>, с помощью которых можно учесть такие эффекты, как переход, вызванный неустойчивостью поперечного течения [19], и влияние шероховатости поверхности [20].

Данная модель запрограммирована в расчетном модуле ZEUS пакета прикладных программ EWT–ЦАГИ [21]. Единственное изменение, внесенное в формулировку модели, – это упрощение

$$
\frac{dV}{dy} = \nabla(\mathbf{n} \cdot \mathbf{V}) \cdot \mathbf{n} = n_i \frac{\partial(n_j u_j)}{\partial x_i} \approx n_i n_j \frac{\partial u_j}{\partial x_i},
$$

которое позволяет избежать вычисления пространственных производных вектора нормали к твердой поверхности. Это упрощение оправдано при относительно малой кривизне поверхности обтекаемого тела.

В расчетной программе реализована неявная конечно-объемная схема второго порядка аппроксимации по пространству для всех уравнений. При вычислении конвективных потоков через грань ячейки используется точное решение задачи Римана о распаде произвольного разрыва в невязкой формулировке. Предполагается, что параметры турбулентности сносятся вдоль линий тока. Диффузионные потоки аппроксимируются модифицированной центрально-разностной схемой второго порядка. Источниковые члены вычисляются с помощью абсолютно устойчивой аппроксимации, анализирующей знаки собственных чисел соответствующей матрицы Якоби.

Данный метод предназначен для решения стационарных задач, поэтому используется процедура установления по времени. Делаются локальные шаги по одношаговой неявной схеме с числом Куранта 10<sup>2</sup>—10<sup>4</sup>, зависящим от задачи. Схема имеет первый порядок аппроксимации по времени, что облегчает сходимость к стационарному решению. Подробности построения численной схемы можно найти в [22], [23].

## *2.2. Модификация модели перехода для учета влияния сжимаемости*

Результаты эксперимента [24] и расчетов методом  $e^N$  [25] показывают, что критическое число Рейнольдса перехода в пограничном слое на плоской пластине и конусе возрастает в несколько раз при увеличении числа Маха в диапазоне  $0 < M < 2$  . Этот эффект необходимо учитывать при выборе формы крыла, оперения и мотогондол самолета с ламинарным обтеканием части поверхности. Однако оригинальная  $\gamma$ -модель турбулентности не содержит явной зависимости от числа Маха и может описывать влияние сжимаемости на положение перехода только опосредованно, через зависимость входящих в нее параметров от  $M$  . Покажем, что данная модель не должна корректно описывать эффект затягивания перехода с ростом числа Маха.

В случае низкой степени турбулентности потока, характерной для условий натурного полета, точка перехода в оригинальной  $\gamma$ -модели определяется простым критерием:

$$
Re_{v} = Re_{v_{\text{max}}} = 2.2 Re_{\theta_{\text{c}} \text{max}} = 2420.
$$

 $\Phi$ ормула толщины потери импульса  $\theta$  в ламинарном пограничном слое на пластине имеет вид

$$
\theta = f\left(M, \frac{T_{\infty}}{T_{\infty}}\right)\sqrt{\frac{V_{\infty}X}{u_{\infty}}},
$$

ЖУРНАЛ ВЫЧИСЛИТЕЛЬНОЙ МАТЕМАТИКИ И МАТЕМАТИЧЕСКОЙ ФИЗИКИ том 59 № 10 2019

где функция f отвечает за учет сжимаемости и возрастает с увеличением числа Маха [26]. Значит, связь между числами Рейнольдса, вычисленными по толщине потери импульса Re<sub>0</sub> и расстоянию от передней кромки Re<sub>x</sub>, выражается как

$$
\text{Re}_x = \frac{\text{Re}_{\theta}^2}{f^2 \left( \text{M}, \frac{T_{\infty}}{T_{\infty}} \right)}.
$$

Это соотношение показывает, что при использовании критерия перехода, основанного на достижении порогового значения  $Re_{\theta} = Re_{\theta c}$ , критическое число Рейнольдса перехода  $Re_{xc}$ , определенное по расстоянию от передней кромки, должно не расти, а уменьшаться с ростом числа М. Однако в рассматриваемом здесь дозвуковом и трансзвуковом диапазоне чисел Маха функция f должна зависеть от М достаточно слабо, а соотношение  $Re_\theta = Re_v/2.2$ , справедливое для несжимаемой жидкости, должно приближенно выполняться и для сжимаемого пограничного слоя. Значит, в этих условиях следует ожидать именно такого поведения у-модели в отношении Re<sub>xx</sub>. Это подтверждается приведенными в разд. 3 результатами расчетов зависимости положения перехода на профиле LV6 от числа М.

С целью корректного описания влияния сжимаемости на положение перехода предлагается модификация данной модели ЛТП. Она заключается во введении в выражение для критического числа Рейнольдса множителя  $F(M)$ , зависящего от местного числа Маха:

$$
\operatorname{Re}_{\theta c}^{\text{mod}}(T u_{\text{L}}, \lambda_{\theta \text{L}}) = C_{\text{TUI}} + F(\text{M}) C_{\text{TU2}} \exp\left[-C_{\text{TU3}} T u_{\text{L}} F_{\text{PG}}\left(\lambda_{\theta \text{L}}\right)\right].\tag{2.1}
$$

Множитель  $F(M)$  добавлен только ко второму слагаемому выражения (2.1) для того, чтобы в условиях неблагоприятного градиента давления или высокого уровня турбулентности набегающего потока, значение  $\text{Re}_{\theta c}^{\text{mod}}$  не увеличивалось и стремилось к своему минимальному значению – константе  $C_{\text{TUL}}$ .

Для нахождения вида функции  $F(M)$  используются результаты расчетов зависимости числа

Рейнольдса перехода на теплоизолированной пластине от числа Маха, выполненные  $e^N$ -методом с использованием программы STACAL2 [27]. Эта программа предназначена для определения точки перехода на скользящем крыле бесконечного размаха. В ней последовательно рассчитывается невязкое обтекание профиля метолом полного потенциала, затем рассчитывается пограничный слой и производится анализ его устойчивости по отношению к прямым волнам Толлмина-Шлихтинга и стационарным модам неустойчивости поперечного течения. После этого вычисляются огибающие кривых нарастания прямых волн Толлмина-Шлихтинга различной частоты и мод неустойчивости поперечного течения разного поперечного периода. В данных расчетах угол стреловидности задается равным нулю, а скорость внешнего течения - постоянной по хорде. Критерием перехода является достижение  $N$ -фактора волн Толлмина-Шлихтинга значения  $N_{cr}$  = 9. В точке перехода при каждом числе Маха вычисляется критическое число Рейнольдса завихренности Re\*(M). Зависимость его отношения к критическому значению этого параметра в оригинальной у-модели Re<sub>vmax</sub> = 2420 от числа Маха показана точками на фиг. 1. Это отношение определяет искомую функцию  $F(M)$  для рассмотренного здесь случая плоской пластины. Полученная в расчете зависимость аппроксимируется эмпирической формулой

$$
F(M) = \exp(0.75M^2). \tag{2.2}
$$

Из фиг. 1 видно, что эта формула хорошо аппроксимирует результаты расчета методом  $e^N$  в диапазоне 0 < M < 1.4, достаточном для расчета трансзвукового обтекания пассажирских самолетов. В дальнейших расчетах используется  $\gamma$ -модель, модифицированная согласно (2.1) и (2.2) с местным числом Маха М<sub>е</sub>, определяемым из отношения местного давления р к полному давлению  $p_0$  в набегающем потоке по изэнтропической формуле

$$
\mathbf{M}_{\mathrm{e}} = \sqrt{\frac{2}{\varkappa - 1} \left[ \left( \frac{p_0}{p} \right)^{\frac{\varkappa - 1}{\varkappa}} - 1 \right]}.
$$

В отличие от оригинальной у-модели, далее она именуется модифицированной у-моделью.

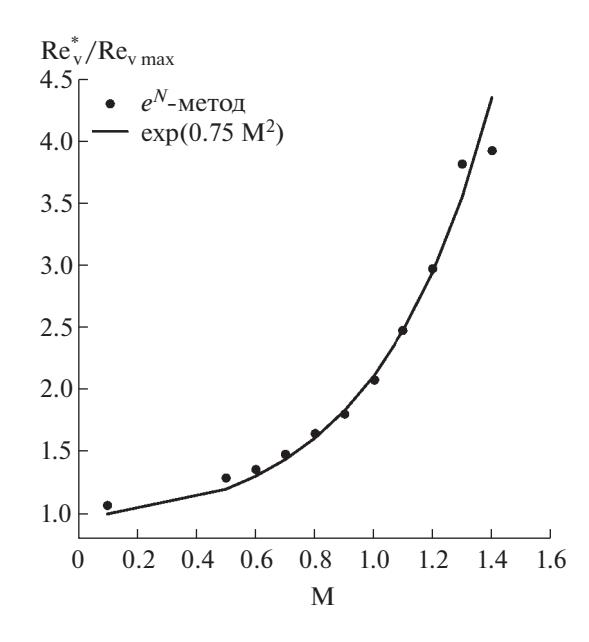

 $\Phi$ иг. 1. Зависимость отношения критического значения Re<sub>v</sub> в точке перехода, вычисленного по  $e^N$ -методу  $(Re_v^*), \kappa$  критическому значению  $Re_v$  в  $\gamma$ -модели  $(Re_{v \max} = 2420)$  от числа Маха.

## 3. ВЕРИФИКАЦИОННЫЕ РАСЧЕТЫ

#### *3.1. Пограничный слой на пластине*

Верификация реализованной модели проводится на серии тестов ERCOFTAC T3 [28] и на тесте Шубауэра–Клебанова [29]. Тесты T3 основаны на экспериментальных данных, полученных в начале 1990-х годов в Роллс-Ройс. В этих экспериментах исследовалось переходное обтекание пластины при различных градиентах давления и уровне пульсаций потока 0.9% и выше. Изучалось распределение коэффициента трения по участку пластины  $0 \leq x \leq L = 1.5$  м. В эксперименте Шубауэра–Клебанова обтекание пластины изучалось при очень низком (порядка 0.03%) уровне турбулентности и нулевом градиенте давления.

В расчетах используются многоблочные структурированные сетки. Для отдаления входной границы от пластины, перед пластиной установлен буферный блок. Следующие блоки находятся непосредственно над пластиной и имеют суммарную длину  $L_{\rm comp}$  = 2 м. Источниковые члены уравнений для  $k$  ,  $\omega$  и  $\gamma$  отключены в буферном блоке перед пластиной, чтобы избежать затухания турбулентности на этом участке. На входной границе задаются невозмущенные параметры газа. На верхней границе задается условие непротекания. На нижней границе расчетной области ставятся условия симметрии (буферный блок) и теплоизолированной стенки с прилипанием (основные блоки). На выходной границе используется условие сноса параметров в заграничную ячейку изнутри расчетной области с заданием фиксированного статического давления.

Расчетные сетки для задач без градиента давления содержат 278 × 147 ячеек. Используется сгущение к пластине до минимальной высоты ячейки  $y_{\text{wall}} = 2 \times 10^{-5}$  м, что соответствует  $y^+_{\rm wall} \le 1.4$  во всех проведенных тестах, см. табл. 1. Исследование сходимости по шагу сетки показало, что уменьшение шага вдвое в каждом направлении меняет минимальное значение коэффициента трения на пластине в точке перед ЛТП в пределах 4%. Положение перехода при этом варьируется в диапазоне 2% от длины пластины, что говорит о достаточном сеточном разрешении для целей настоящего исследования.

Параметры тестовых задач приведены в табл. 1. Указаны скорость набегающего потока, характеристики турбулентности в сечении  $x/L = 0$  (проходит через носик пластины) и безразмерная высота первой ячейки  $y^+$  над пластиной в сечении  $x/L = 2/3$ . Параметры турбулентности  $k$ и  $\omega$  приведены также в виде уровня турбулентности  $Tu$  и отношения коэффициента турбулентной вязкости к коэффициенту молекулярной  $\mu_t/\mu = \rho k/(\mu \omega)$ .

| Тестовый<br>случай            | $U_{\infty}$ , M/C | $y_{\text{wall}^+}$ | Параметры турбулентности, $x/L = 0$ |               |       |             |
|-------------------------------|--------------------|---------------------|-------------------------------------|---------------|-------|-------------|
|                               |                    |                     | $k, M^2/c^2$                        | $\omega$ , Гц | Tu, % | $\mu_t/\mu$ |
| $T3A-$                        | 19.8               | 0.23                | 0.047                               | 397           | 0.89  | 7.9         |
| T <sub>3</sub> A              | 5.18               | 0.17                | 0.044                               | 240           | 3.3   | 12          |
| T <sub>3</sub> B              | 9.4                | 0.29                | 0.50                                | 370           | 6.1   | 90          |
| $LL - K.$                     | 50.1               | 1.4                 | 0.00034                             | 22.6          | 0.03  | 1.0         |
| T <sub>3</sub> C <sub>2</sub> | 5.29               | 0.085               | 0.038                               | 315           | 3.0   | 8.0         |
| T <sub>3</sub> C <sub>3</sub> | 4.0                | 0.036               | 0.0216                              | 288           | 3.0   | 5.0         |
| T <sub>3</sub> C <sub>4</sub> | 1.37               | 0.016               | 0.025                               | 84            | 9.4   | 2.0         |
| T <sub>3</sub> C <sub>5</sub> | 9.0                | 0.15                | 0.109                               | 486           | 3.0   | 15          |

**Таблица 1.** Параметры верификационных тестов

Профили верхней стенки канала, задававшиеся в расчетах серии T3C, взяты из [16]. Плотность набегающего потока воздуха равняется 1.2 кг/м<sup>3</sup>, коэффициент молекулярной вязкости  $\mu = 1.8 \times 10^{-5} \text{ K} \cdot \text{T} / (\text{m c}).$ 

На фиг. 2 показаны распределения уровня турбулентности Tu в потоке над пластиной (точки эксперимент, линии – текущие расчеты) для тестовых случаев T3B и T3C5. Они демонстрируют корректность задания граничных условий в расчетах, представленных в данной статье.

На фиг. 3 и 4 представлены распределения коэффициента трения  $C_f$  по пластине для всех рассмотренных случаев. Сравниваются экспериментальные данные (точки), эталонные (ANSYS СFX) расчеты авторов  $\gamma$ -модели из [16] (штриховые линии) и результаты настоящего исследования (сплошные линии). В течениях без градиента давления наблюдается удовлетворительное согласование с эталонными данными. Видимые расхождения в положении перехода объясняются различиями численных методов в использованных программах. Расчеты течений с градиентом давления демонстрируют более существенные несоответствия с эталонными данными. В первую очередь, отличаются распределения  $C_f$  в передней части пластины  $(x/L < 0.3)$ , что можно объяснить возможными отличиями в деталях профилировки верхней стенки канала. Объем имеющихся данных не позволяет выбрать форму канала однозначным образом. Также восстановление формы канала по распределению давления становится необоснованным при наличии отрыва потока. Этот довод может объяснить расхождения в конце пластины на фиг. 4. На основном

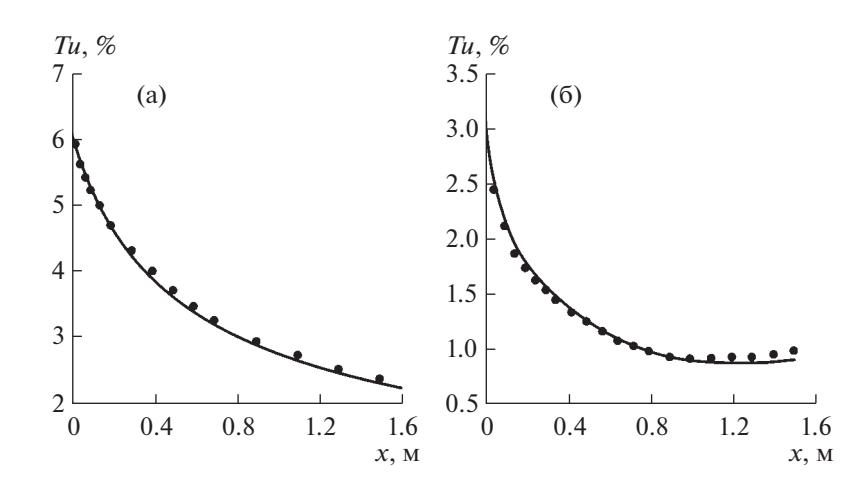

**Фиг. 2.** Распределения уровня турбулентности в потоке над пластиной для тестовых случаев: а – для T3B, б – для T3C5.

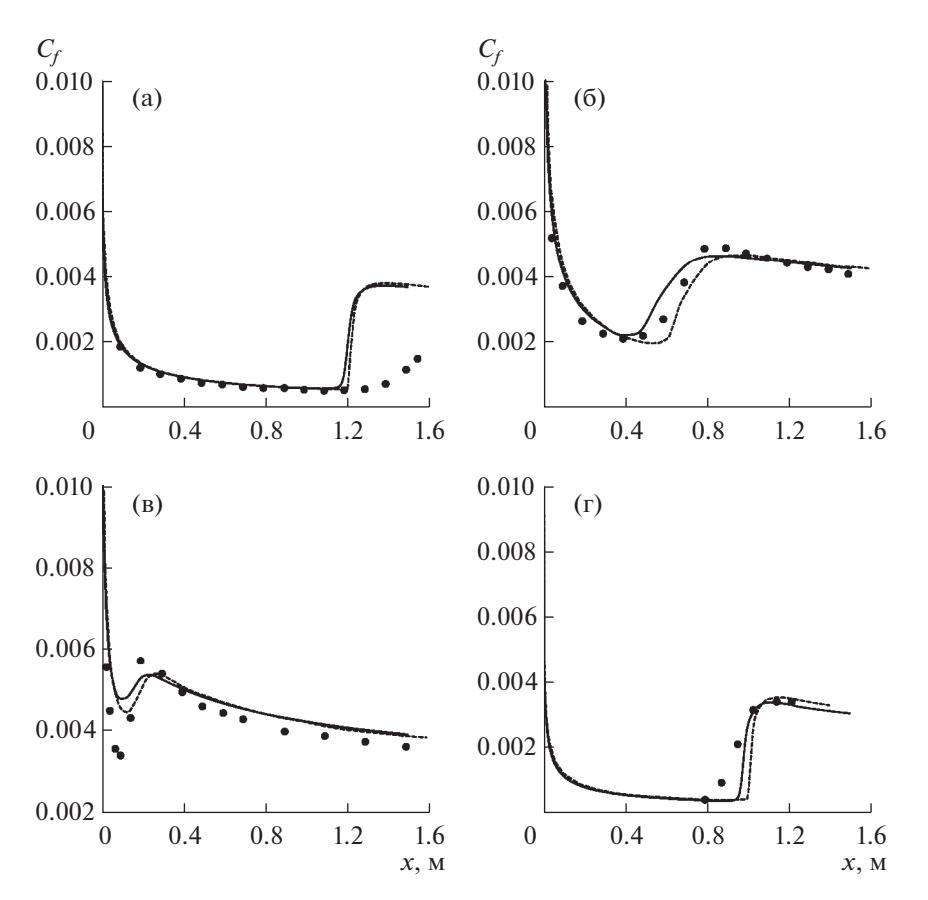

Фиг. 3. Распределения коэффициента трения по пластине в задачах без градиента давления: а - для ТЗА-, б для ТЗА, в - для ТЗВ, г - тест Шубауэра-Клебанова.

участке пластины, содержащем переход, распределение  $C_f$  согласуется лучше. В тестах ТЗСЗ, ТЗС4 и ТЗС5 достигнуто то же положение области перехода, как и в эталонных данных, в тесте ТЗС2 - на 0.1*L* раньше. Заметим также, что в тесте ТЗС4 не удалось получить стационарное решение. Отрывная зона порождает бегущие волны параметров течения (в частности,  $C_f$ ) вблизи задней кромки пластины. В этом случае к эталону приближается решение, осредненное по времени.

В целом приведенные данные позволяют считать верификацию модели пройденной. Все решения имеют ожидаемую структуру, положение перехода в приемлемой степени соответствует эталонным данным, а остающиеся различия объясняются разными численными методами и деталями задания граничных условий.

## 3.2. Переходное обтекание профиля

Тестирование поправки на сжимаемость проводится с помощью расчетов переходного обтекания ламинаризированного профиля LV6, разработанного в DLR (Германия) специально для экспериментального исследования ЛТП на стреловидном крыле при трансзвуковой скорости потока [30]. Его особенностью является быстрый разгон потока вблизи передней кромки и практически постоянная его скорость до 60-70% длины хорды как на верхней, так и на нижней поверхности. При нулевом угле стреловидности это обеспечивает ламинарное обтекание большой части поверхности при числах Рейнольдса до 40 миллионов. Форма профиля LV6 представлена на фиг. 5. Относительная толщина профиля 11%, форма близка к симметричной.

Расчеты проводятся для нулевого угла атаки модели при числах Маха из диапазона М ∈ [0.23, 0.8]. Соответствующий диапазон чисел Рейнольдса, посчитанных по длине профиля, составляет Re  $\in$  [5.5,19] $\times$ 10<sup>6</sup>. Степень турбулентности набегающего потока для всех режимов

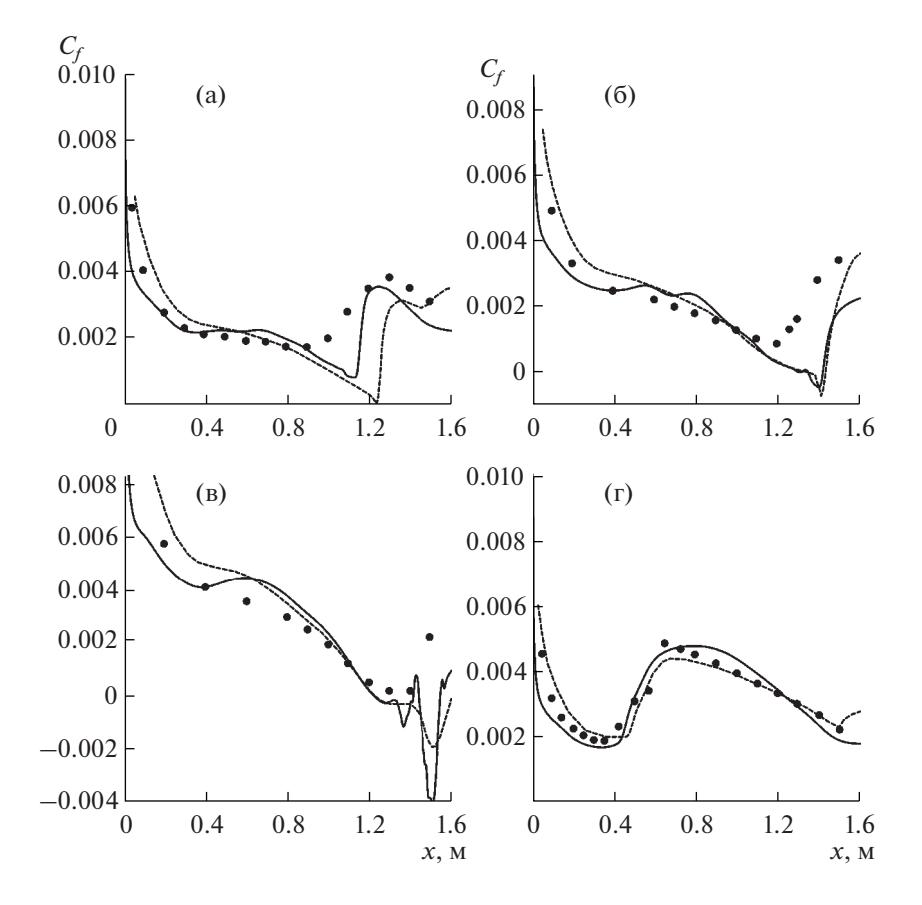

Фиг. 4. Распределения коэффициента трения по пластине в задачах с градиентом давления: а - для ТЗС2, б для ТЗСЗ, в - для ТЗС4, г - для ТЗС5.

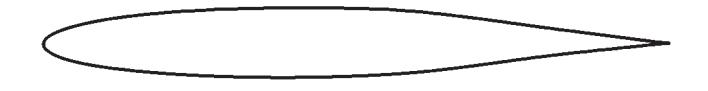

#### Фиг. 5. Профиль LV6.

 $Tu = 0.06\%$ . Обтекание профиля остается дозвуковым вплоть до M = 0.75. При M = 0.8 на поверхности профиля образуется обширная сверхзвуковая зона с максимальным значением числа Maxa  $M_{\text{max}} = 1.22$ .

На фиг. 6 приводится сравнение результатов, полученных по методу  $e^N$  (программа STACAL2) и методу RANS с у-моделью (программы ANSYS CFX, ZEUS без поправки на сжимаемость (у-модель несж.) и ZEUS с поправкой на сжимаемость (у-модель сж.)). Слева показано распределение коэффициента трения на поверхности профиля для чисел Маха набегающего потока  $M = 0.23$ , 0.5 и 0.8. Справа приводится зависимость длины ламинарного участка пограничного слоя от числа Маха. Вилно, что, начиная с М  $\approx 0.4$ , длина ламинарного участка в расчетах по базовой у-модели значительно занижена. Например, для важного с точки зрения практики режима М = 0.8 длина ламинарного участка, предсказанная базовой у-моделью, в два раза меньше, чем по методу  $e^N$ . Результаты расчетов с использованием предлагаемой в работе поправки находятся в хорошем соответствии с  $e^{N}$ -методом во всем рассматриваемом диапазоне чисел Маха. Заметные расхождения положения перехода имеют место только при  $M = 0.8$ . При этом числе Маха ЛТП вызван локальным отрывом пограничного слоя на скачке уплотнения, замыкающем сверхзвуковую зону. Положение этого скачка различно в расчете кодом ZEUS, учитывающим вытесняющее действие пограничного слоя, и программой STACAL2, не учитывающей его.

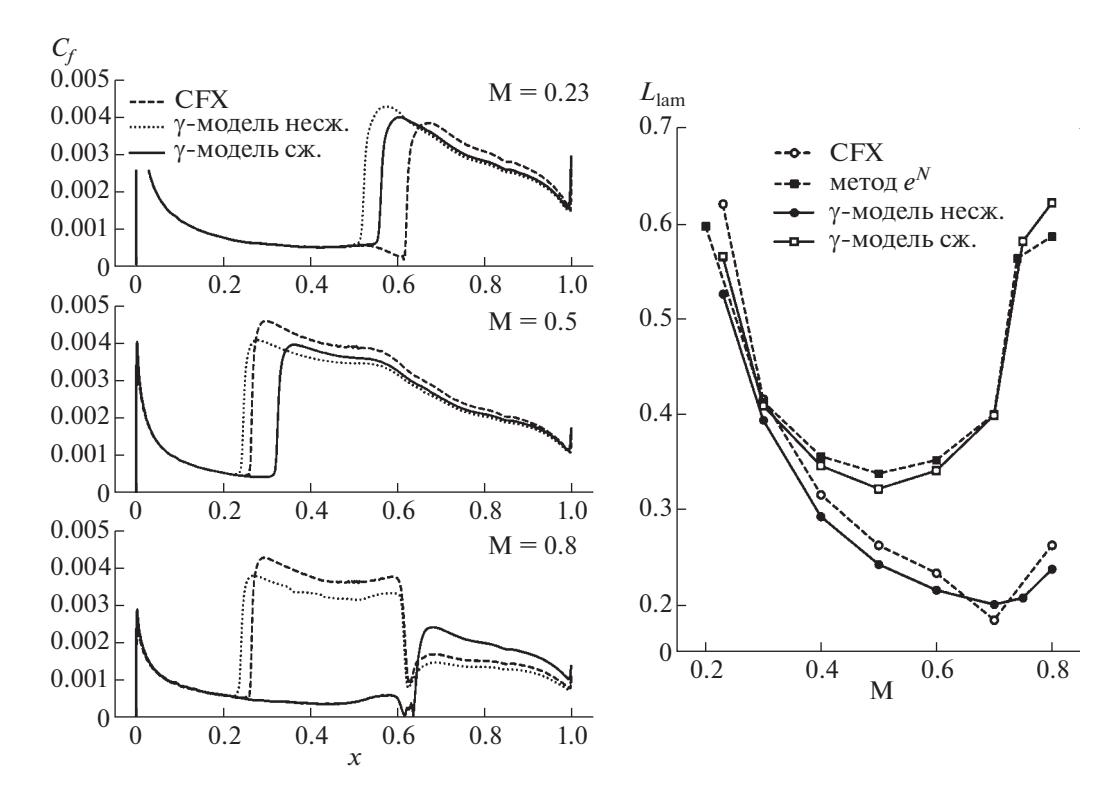

**Фиг. 6.** Результаты расчетов профиля LV6: слева – распределение коэффициента трения на поверхности профиля, справа – зависимость длины ламинарного участка пограничного слоя от числа Маха.

#### 4. РАСЧЕТ ОБТЕКАНИЯ МОТОГОНДОЛЫ ТРДД

Рассматривается ТРДД со степенью двухконтурности 15 и тягой на взлете  $P \simeq 80$  кН. Радиус вентилятора двигателя равен  $R_{\text{fan}} = 0.8$  м, длина наружной обечайки мотогондолы составляет  $L_{\rm nc}$  = 2.8 м. Расчеты проводятся для двух осесимметричных моделей мотогондолы, отличающихся формой наружной обечайки. На первой реализуется типичное для современных ТРДД распределение давления, характеризующееся слабым скачком уплотнения на носовой части мотогондолы. На большей части обечайки (вниз по потоку от скачка) пограничный слой является ∼турбулентным. Характерной особенностью второй рассматриваемой геометрии является протяженный (~ $0.5 L_{\rm nc}$ ) разгонный участок, замыкающийся более сильным по сравнению с первым вариантом скачком уплотнения. Благоприятный градиент давления позволяет ламинаризировать течение в пограничном слое на всем протяжении разгонного участка. Далее в тексте первая модель будет называться "турбулентной мотогондолой", а вторая – "ламинарной мотогондолой".

Расчеты проводятся в осесимметричной постановке. Рассматривается крейсерский режим полета с числом Маха набегающего потока  $M = 0.78$ . Расчет каждой геометрии мотогондолы проводится двумя вариантами реализации γ-модели турбулентности в программе ZEUS: без поправки на сжимаемость (обозначается как несж.) и с поправкой (сж.).

На фиг. 7 представлены результаты расчетов рассматриваемых вариантов мотогондол: приводятся поля числа Маха, а также распределение коэффициентов давления  $C_p$  и трения  $C_f$  на внешней поверхности мотогондолы. В случае турбулентной мотогондолы наличие поправки на сжимаемость не влияет на положение перехода: оно определяется скачком уплотнения на носике мотогондолы. Однако поправка оказывает значительное влияние на описание перехода для ламинарной мотогондолы. Оригинальная формулировка  $\gamma$ -модели предсказывает более короткий по сравнению с модифицированной моделью ламинарный участок пограничного слоя. При этом переход происходит на участке с благоприятным градиентом давления. Модифицированная модель предсказывает ЛТП в конце разгонного участка в области минимума давления, что гораздо лучше согласуется с устоявшимися физическими представлениями. Кроме того, результаты, полученные с использованием поправки на сжимаемость, подтверждаются расчетами по

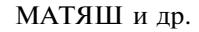

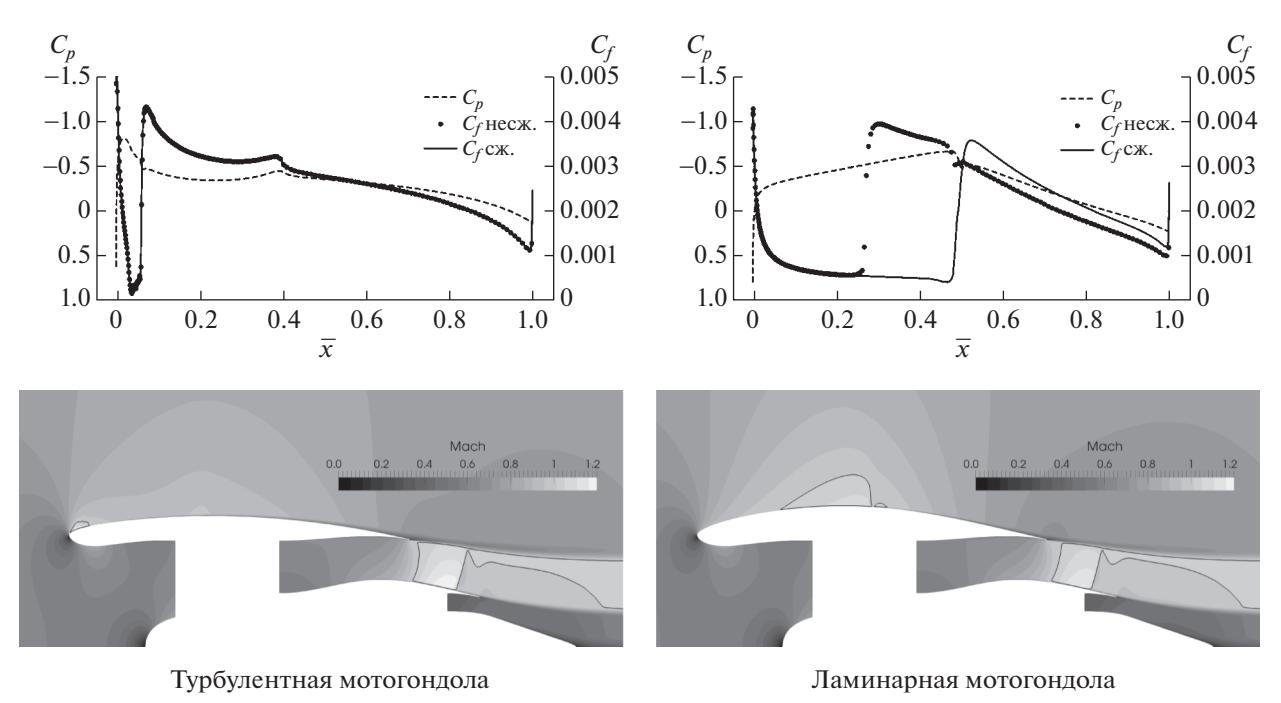

**Фиг. 7.** Результаты расчетов двух вариантов мотогондолы: поле числа Маха, распределение  $C_p$  и  $C_f$  на наружной поверхности обечайки.

методу  $e^N$ , который предсказывает ЛТП на скачке, замыкающем сверхзвуковую зону. Значение  $N$ -фактора перед скачком достаточно мало ( $N < 4$ ), что гарантирует ламинарный режим течения до скачка с большим запасом.

## 5. ЗАКЛЮЧЕНИЕ

В статье рассмотрен метод расчета переходных течений, основанный на системе уравнений Рейнольдса и модели турбулентности, позволяющей предсказать ЛТП с помощью эмпирических корреляций. Данный подход отличают простота формулировки, вычислительная эффективность и устойчивость. Структура метода допускает внедрение поправок для учета физических эффектов, влияющих на переход и не включенных в базовую формулировку. В настоящей работе предложена такая поправка для учета эффектов сжимаемости газа. Данный метод учета сжимаемости прост в реализации, не нарушает ключевое для подхода LCTM свойство локальности, увеличивая при этом его универсальность. Калибровка поправки проведена при помощи расчетов переходного пограничного слоя на пластине при числах Маха до 1.4 включительно и сопостав-

ления с данными  $e^N$ -метода. Тестирование метода проведено на задачах обтекания ламинарного профиля и двух вариантов мотогондолы трансзвуковым потоком газа. Результаты расчетов показывают, что предложенный метод позволяет корректно описать ЛТП под действием волн Толлмина–Шлихтинга вплоть до числа Маха набегающего потока 0.8. При этом локальное число Маха может достигать 1.4. Такой диапазон чисел Маха достаточен для моделирования трансзвукового обтекания пассажирских и транспортных самолетов.

### СПИСОК ЛИТЕРАТУРЫ

- 1. *Savelyev A., Zlenko N., Matyash E., Mikhaylov S., Shenkin A.* Optimal design and installation of ultra high bypass ratio turbofan nacelle // AIP Conference Proceedings. 2016. V. 1770. № 030123.
- 2. *Xu J., Kroo I.* Aircraft Design with Active Load Alleviation and Natural Laminar Flow // J. of Aircraft. 2014. V. 51. № 5.
- 3. *Riedel H., Sitzmann M.* Aspects of flow transition detection when flight testing engine nacelles // J. of Aircraft. 2002. V. 39. № 6. P. 1019–1027.
- 4. *Panzeri M., Savelyev A., Anisimov K., D'Ippolito R., Mirzoyan A.* Uncertainty quantification and robust design optimization applied to aircraft propulsion systems // Transportation Research Procedia. 2018. V. 29. P. 289– 302.
- 5. *Savelyev A.A., Mikhaylov S.V., Zlenko N.A.* Shape optimization of the engine nacelle using RANS // Proc. of Internat. Conference on the Methods of Aerophysical Research. Novosibirsk, Russia. 2014.
- 6. *Van Ingen J.L.* A suggested semi-empirical method for the calculation of the boundary layer transition region // Tech. report / Delft University of Technology, Dept. of Aerospace Engng. 1956. № VTH-74.
- 7. *Savill A.M.* New strategies in modelling bypass transition // Closure strategies for turbulent transitional flows / Ed. by Launder B.E., Sandham N. Cambridge Univ. Press, 2002. P. 492–521.
- 8. *Walters D.K., Cokljat D.* A three-equation eddy-viscosity model for Reynolds-averaged Navier–Stokes simulations of transitional flow // J. of Fluids Engng. 2008. 130 (12): 121401.
- 9. *Wilcox D.C.* Turbulence modeling for CFD, 3<sup>rd</sup> ed. DCW Industries, 2006.
- 10. *Menter F.R., Esch T., Kubacki S.* Transition modelling based on local variables // Proc. of the 5th Internat. Symposium on Engng Turbulence Modelling and Measurements. 2002. P. 555–564.
- 11. *Menter F.R., Langtry R.B., Likki S.R., Suzen Y.B., Huang P.G., Volker S.* A correlation based transition model using local variables Part 1: Model formulation // J. of Turbomachinery. 2006. V. 128. № 3. P. 413–422.
- 12. *Lin Y., Robinson T., Early J., Riordan D., Tweedie J., Magee L.* Implementation of Menter's transition model on an isolated natural laminar flow nacelle // AIAA Journal. 2011. V. 49. № 4. P. 824–835.
- 13. *Падучев А.П., Архангельский Е.В., Бекурин Д.Б., Заболотских С.М.* Вопросы проектирования естественной ламинарной мотогондолы для ближне-средне магистрального коммерческого самолета // Материалы XXVI Научно-Технической Конференции по аэродинамике. 2015. С. 176–178.
- 14. *Zhong Y., Li S.* A 3D shape design and optimization method for natural laminar flow nacelle // Proceedings of ASME Turbo Expo 2017: Turbomachinery Technical Conference and Exposition. 2017. № 64379.
- 15. *Langtry R.B., Menter F.R.* Correlation-based transition modeling for unstructured parallelized computational fluid dynamics codes // AIAA Journal. 2009. V. 47. № 12. P. 2894–2906.
- 16. *Menter F.R., Smirnov P.E., Liu T., Avancha R.* A one-equation local correlation-based transition model // Flow Turbulence Combust. 2015. № 95. P. 583–619.
- 17. *Menter F.R.* Two-equation eddy-viscosity turbulence models for engineering applications // AIAA Journal. 1994. V. 32. № 8. P. 1598–1605.
- 18. *Kato M., Launder B.E.* The modeling of turbulent flow around stationary and vibrating square cylinders // Proc. 9th Sym. on Turbulent Shear Flows. 1993.
- 19. *Grabe C., Krumbein A.* Correlation-based transition transport modeling for three-dimensional aerodynamic configurations // J. of Aircraft. 2013. V. 50. № 5. P. 1533–1539.
- 20. *Minot A., Marty J., Perraud J., Casalis G.* Implementation of a surface roughness-based transition onset correction in the  $\gamma$ -Re<sub>θ</sub> transition model // ASME Conference Paper. 2017. No 63237.
- 21. *Михайлов С.В.* Принципы построения программного кода для решения задач аэродинамики и аэроакустики // Матем. моделирование. 2017. Т. 29. № 9. С. 49–61.
- 22. *Власенко В.В.* О математическом подходе и принципах построения численных методологий // Труды ЦАГИ. 2007. № 2671. С. 20–85.
- 23. *Власенко В.В., Кажан Е.В., Матяш Е.С., Михайлов С.В., Трошин А.И.* Численная реализация неявной схемы и различных моделей турбулентности в расчетном модуле ZEUS // Труды ЦАГИ. 2015. № 2735. С. 5–49.
- 24. *Fisher D.F., Dougherty N.S.* In-flight transition measurements on a 10<sup>°</sup> cone at Mach numbers from 0.5 to 2.0 // NASA Technical Paper. 1982. № 1971.
- 25. *Arnal D., Vermeersch O.* Compressibility effects on laminar-turbulent boundary layer transition // Int. J. Engng Systems Modelling and Simulation. 2011. V. 3. № 1/2. P. 26–35.
- 26. *Лойцянский Л.Г.* Механ. жидкости и газа. M.: Наука, 1978.
- 27. *Казаков А.В., Мануйлович С.В., Пафнутьев В.В., Курячий А.П., Киселев А.Ф., Устинов М.В.* Программа для расчета положения перехода на скользящем крыле (STACAL2). Свидетельство о гос. регистрации программы для ЭВМ № 2015662928 от 7 декабря 2015.
- 28. *Savill A.M.* Some recent progress in the turbulence modeling of bypass transition // Near-wall turbulent flows / Ed. by So R.M.C., Speziale C.G., Launder B.E. Elsevier, 1993. P. 829–848.
- 29. *Schubauer G.B., Klebanoff P.S.* Contributions on the mechanics of boundary-layer transition // NACA Report. 1956. № 1289. P. 853–863.
- 30. *Власов В.А., Жигулев С.В., Иванов А.И., Киселев А.Ф., Кузьминский В.А., Сбоев Д.С., Чернышев С.Л.* Ламинарно-турбулентный переход на крыльях с ламинаризированным профилем LV6. I. Переход в естественных условиях // Уч. зап. ЦАГИ. 2011. Т. XLII. № 5. С. 10–27.

ЖУРНАЛ ВЫЧИСЛИТЕЛЬНОЙ МАТЕМАТИКИ И МАТЕМАТИЧЕСКОЙ ФИЗИКИ том 59 № 10 2019